# Unity X3D Mobile Unity X3D Viewer Implementation (Updates)

Web3D Standardization Meeting at SIGGRAPH 2018 Vancouver, Canada

August 13, 2018

Myeong Won Lee (The University of Suwon)

#### Mobile VR and Sensors

- HMD (Gear VR)
  - Camera, Acceleration, Zyro, Proximity, Magnetic
- Mobile phone
  - Camera, Zyro, GPS, Gesture, Proximity, Light, RGB, Acceleration, Magnetic, Temperature, Pressure, Atmosphere

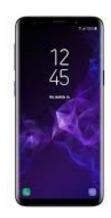

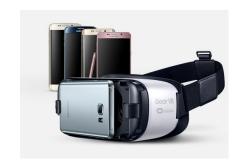

- An example of mobile travel VR
- 3D VR world
  - Geo-synchronized
  - Units specified
- Sensors
  - GPS, Camera, Acceleration, Zyro,
     Proximity, Light, RGB, Temperature

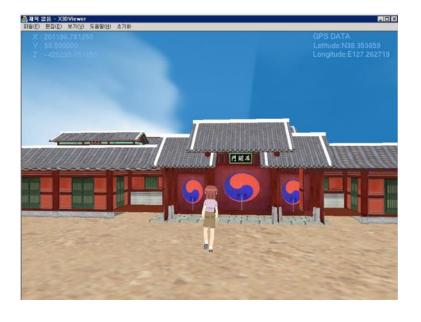

#### **Mobile MAR**

<u>Video worlds + Augmented objects</u>

<u>3D VR worlds + Augmented video objects</u>

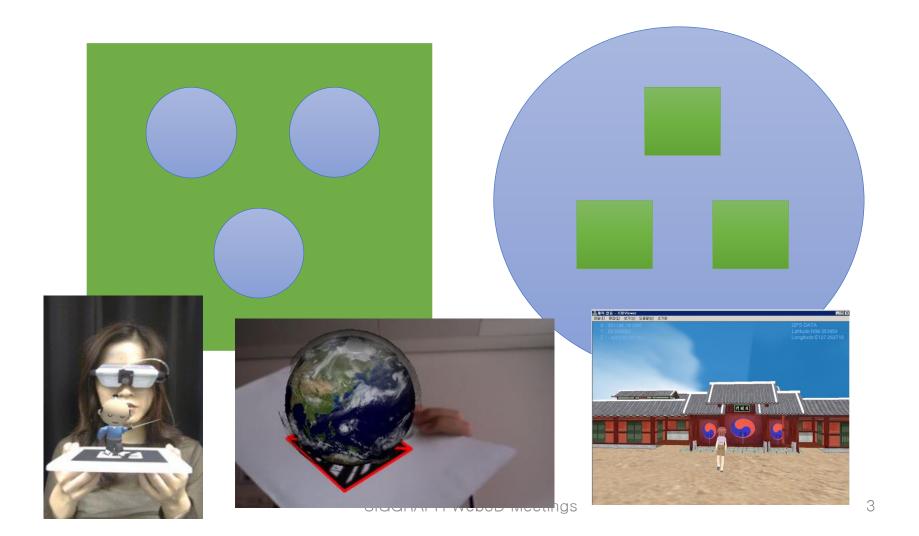

# An Example X3D File

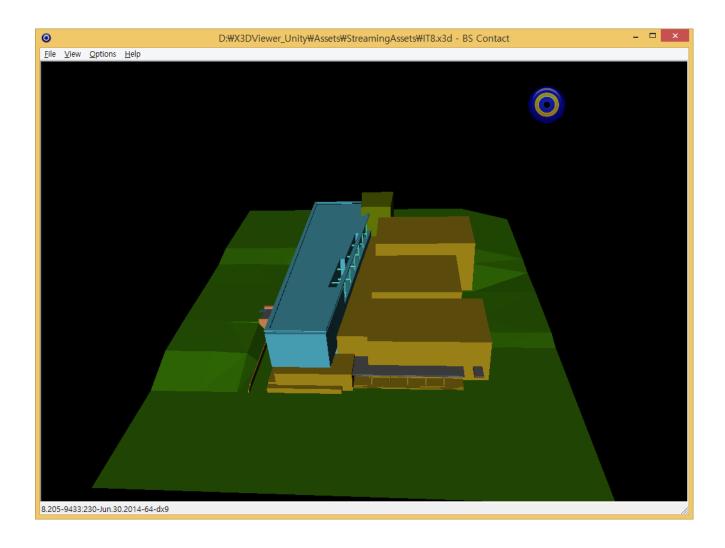

# **Unity H-Anim Viewer Organization**

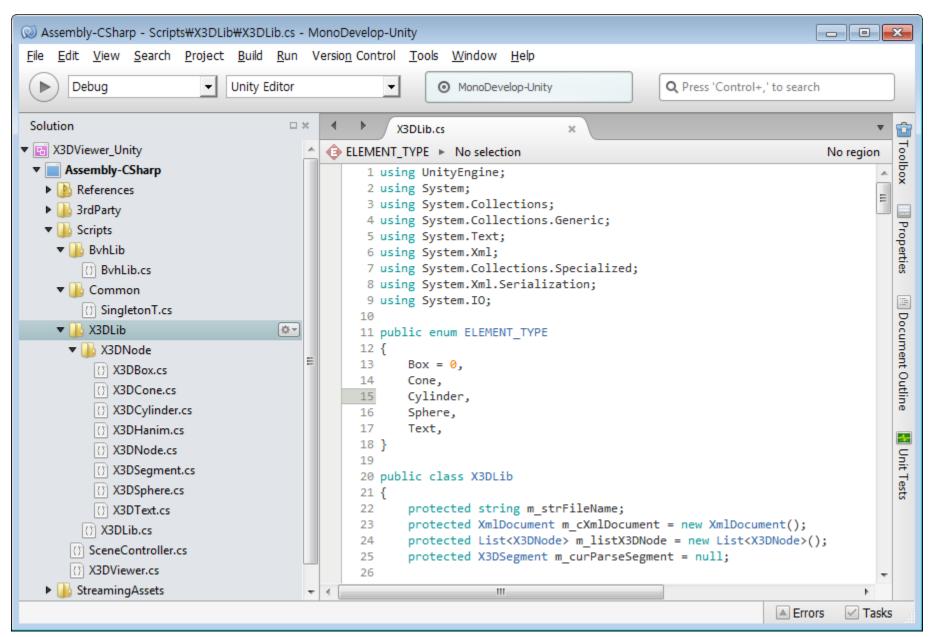

# Import an X3D File into Unity

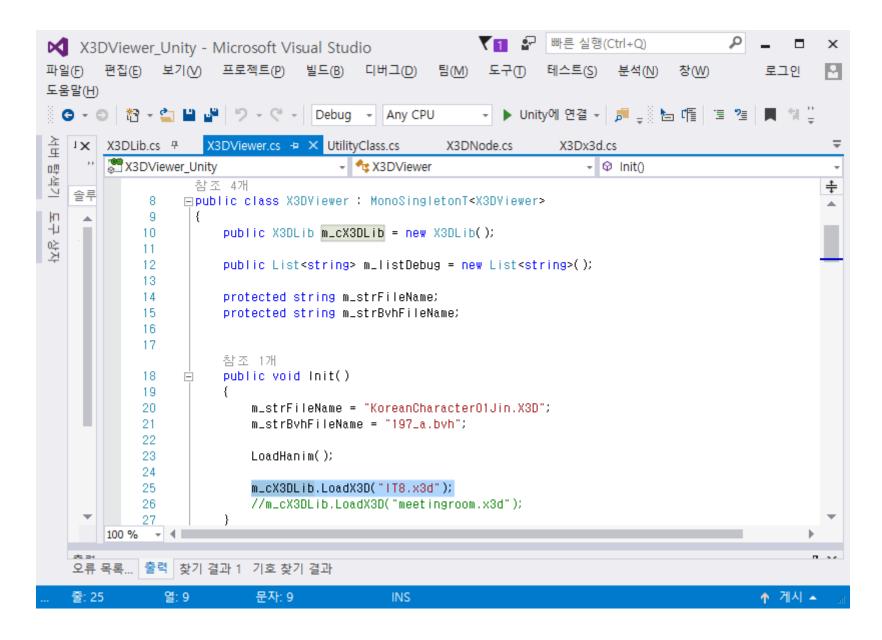

# **X3D** Parsing in Unity

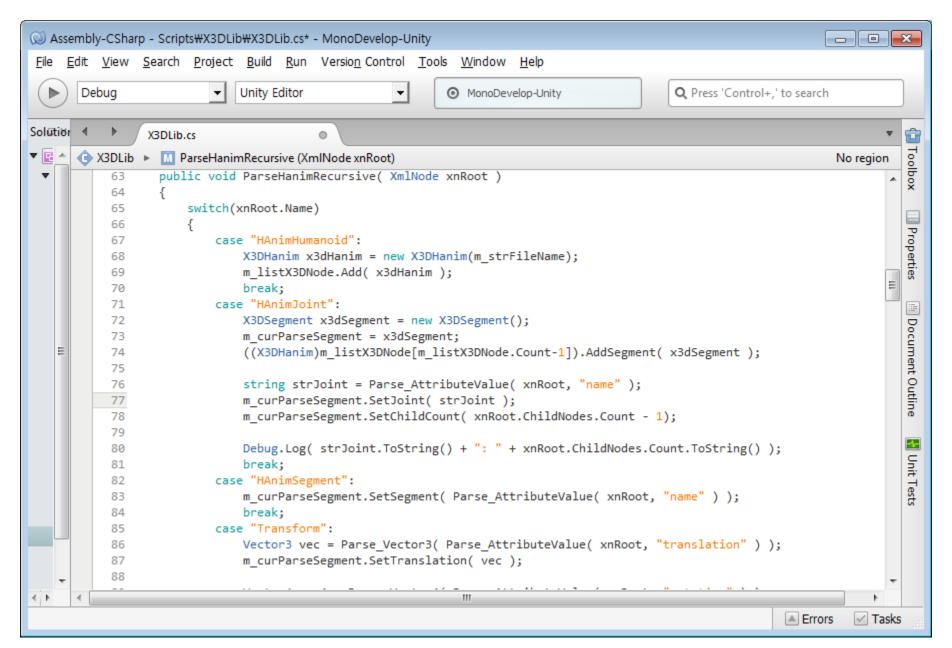

#### Draw an X3D File

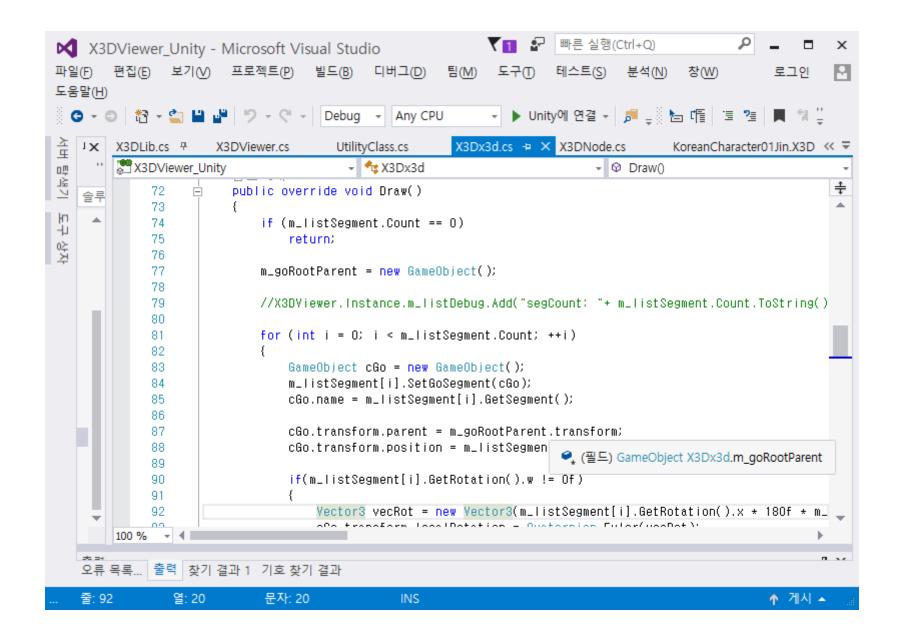

### **Unity X3D Scene Generation**

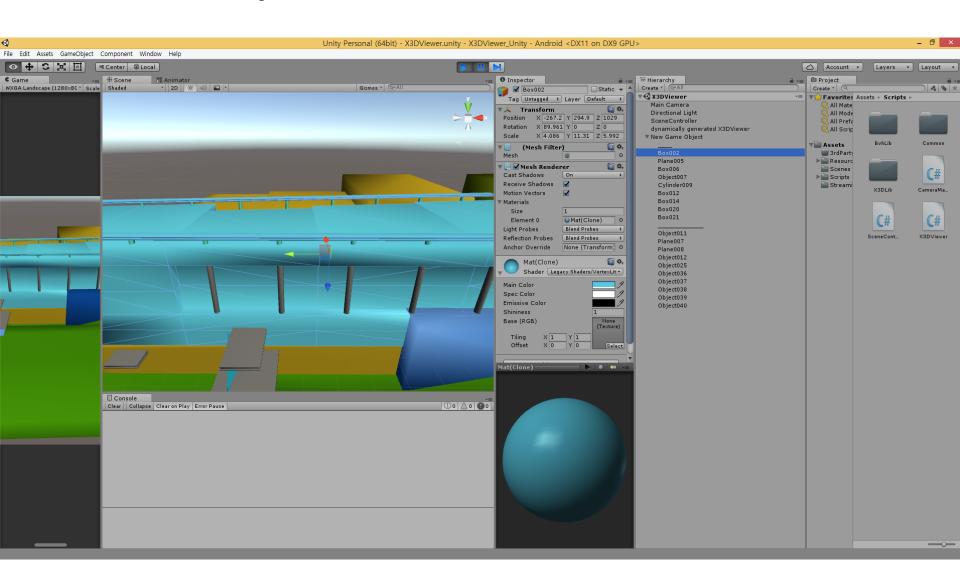

# Unity X3D Scene Generation

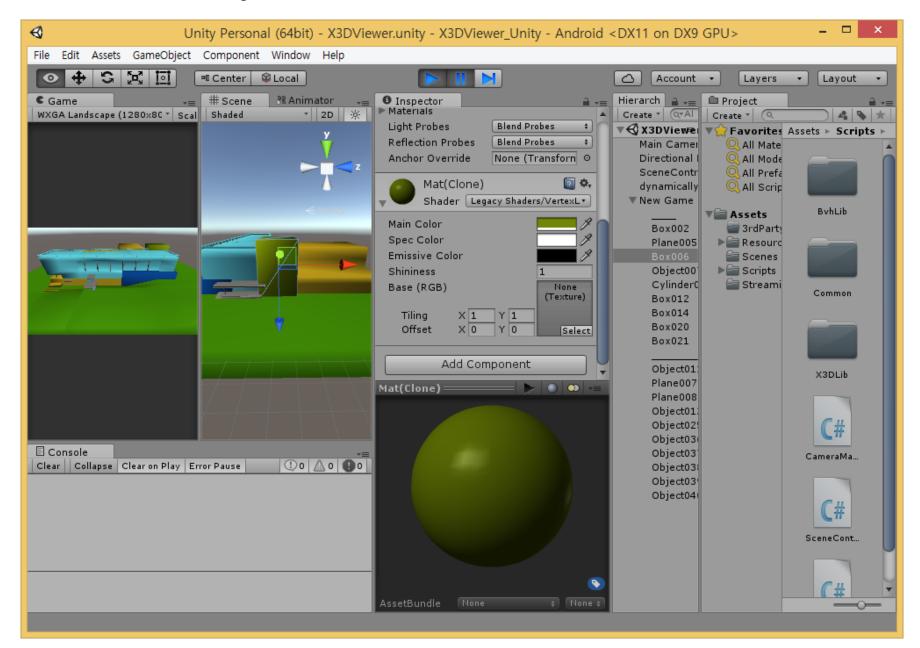

# **Unity X3D Scene Generation**

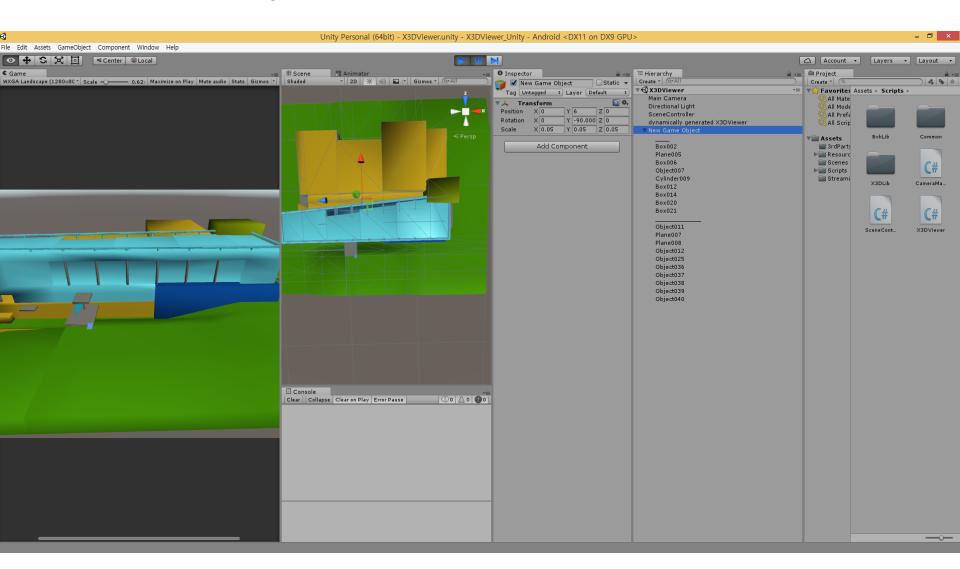

# **Unity X3D Texture Mapping**

```
public lEnumerator CoroutineLoadImage()
{
    string strFileName = m_listSegment[0].GetTextureName();

    WWW www = UtilityClass.LoadFile(strFileName);

    yield return www;

    m_texImage = www.texture;
}
```

# **Unity X3D Texture Mapping**

```
public override void Draw()
   if (m_listSegment.Count == 0)
       return:
   m_goRootParent = new GameObject();
   m_goRootParent.name = m_strFileName;
   List<GameObject> listParent = new List<GameObject>();
   //X3DViewer.Instance.m_listDebug.Add("segCount: "+ m_listSegment.Count.ToString());
   for (int i = 0; i < m_listSegment.Count; ++i)</pre>
       GameObject cGo = new GameObject();
       m_listSegment[i].SetGoSegment(cGo);
       cGo.name = m_listSegment[i].GetSegment();
       if (listParent.Count > 0)
            cGo.transform.parent = listParent[listParent.Count - 1].transform;
            listParent.RemoveAt(listParent.Count - 1);
        else
            cGo.transform.parent = m_goRootParent.transform;
       cGo.transform.position = m_listSegment[i].GetTranslation();
       cGo.transform.localRotation = Quaternion.Euler(m_listSegment[i].GetRotation());
       //cGo.transform.lossyScale = m_listSegment[i].GetScale();
       for (int j = 0; j < m_listSegment[i].GetChildCount(); ++j)</pre>
            listParent.Add(cGo);
```

# Results of Unity X3D Texture Mapping

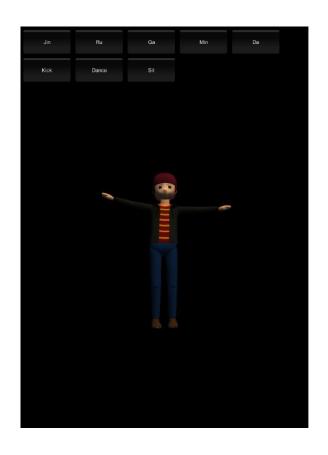

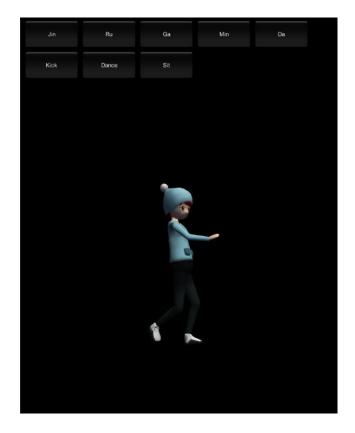

# Results of Unity X3D Texture Mapping

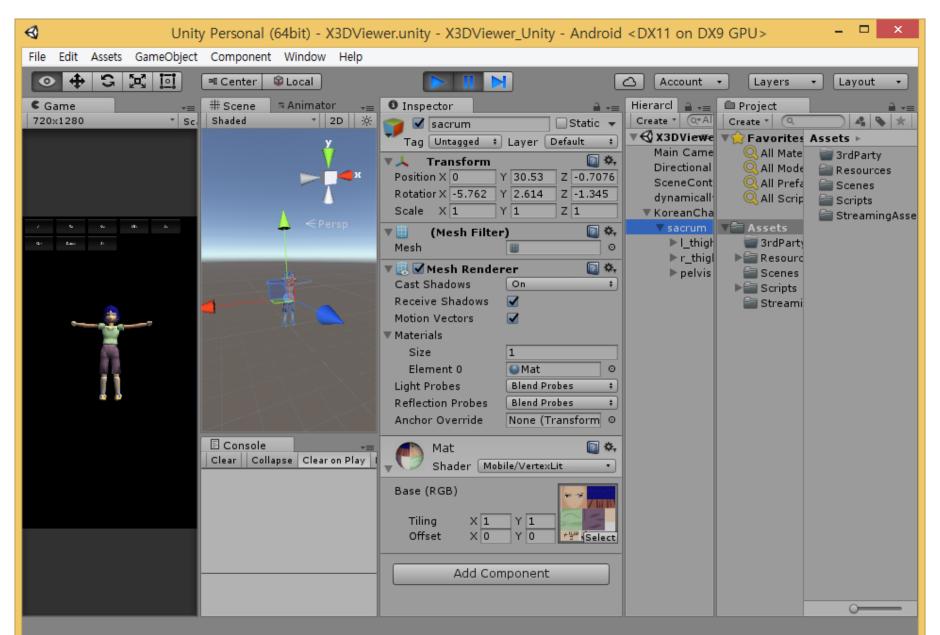

#### Draw an H-Anim Character

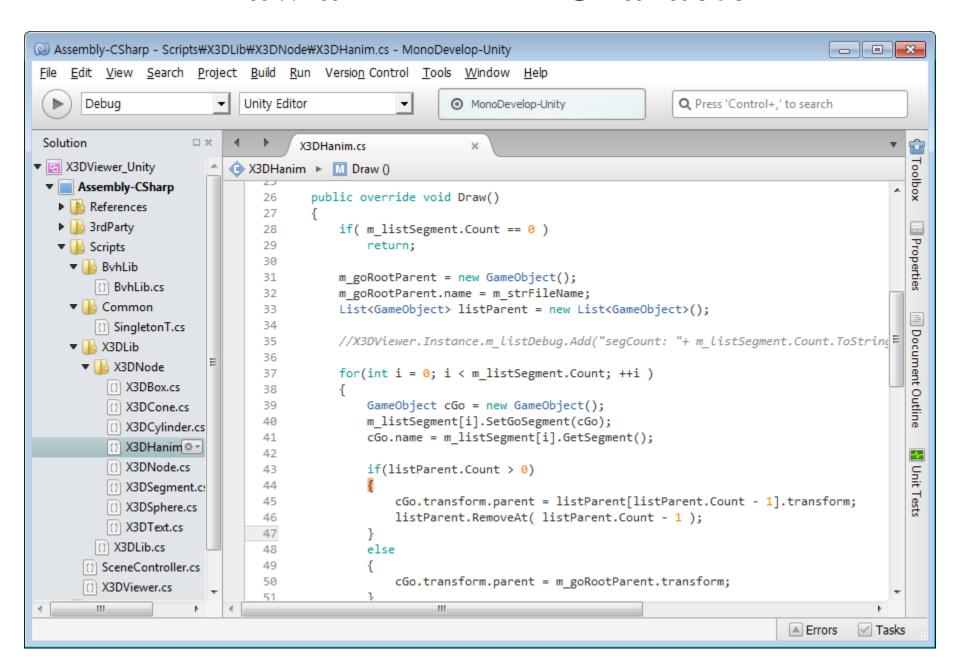

#### **Load the H-Anim Character**

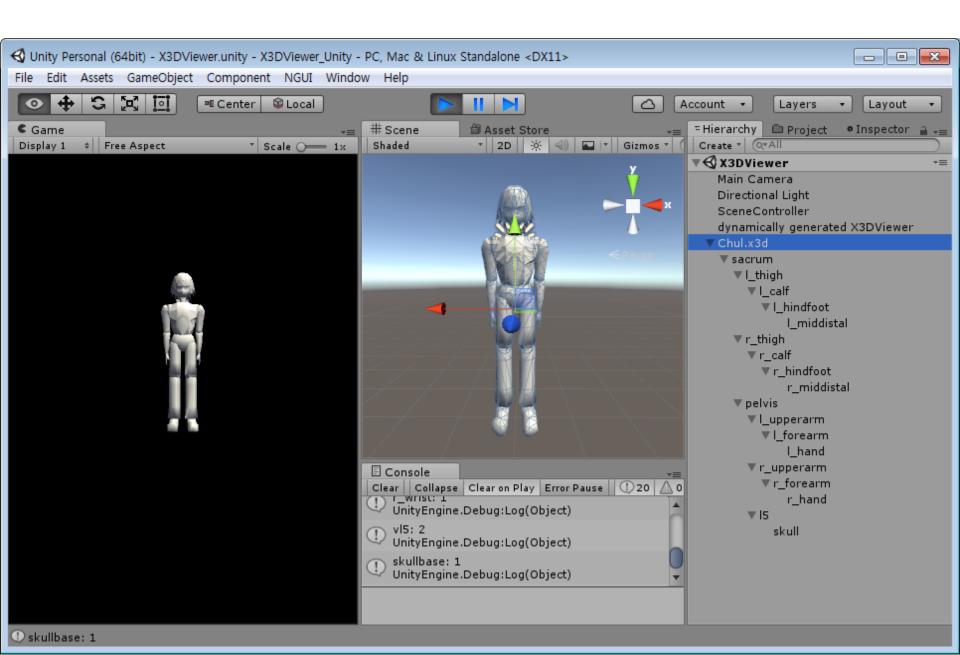

# **Load BVH Mocap Data**

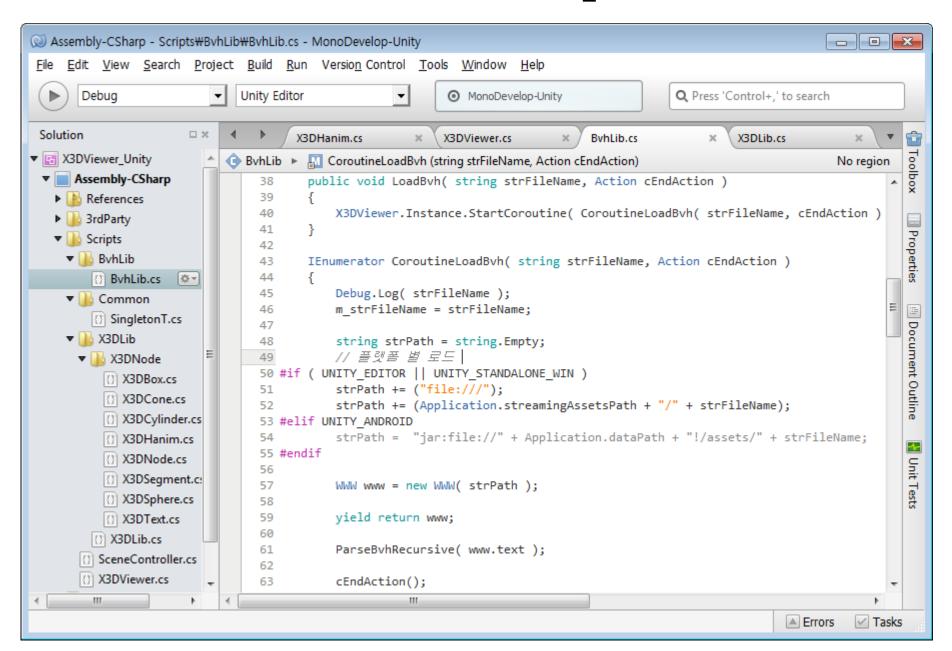

### Parse BVH Mocap Data

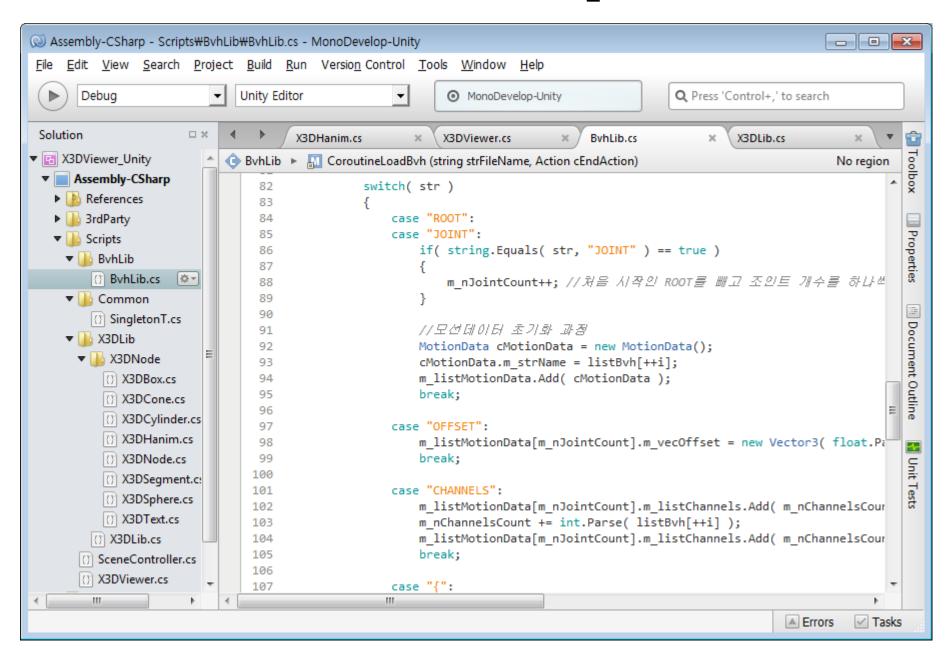

# Joint Mapping of BVH to H-Anim

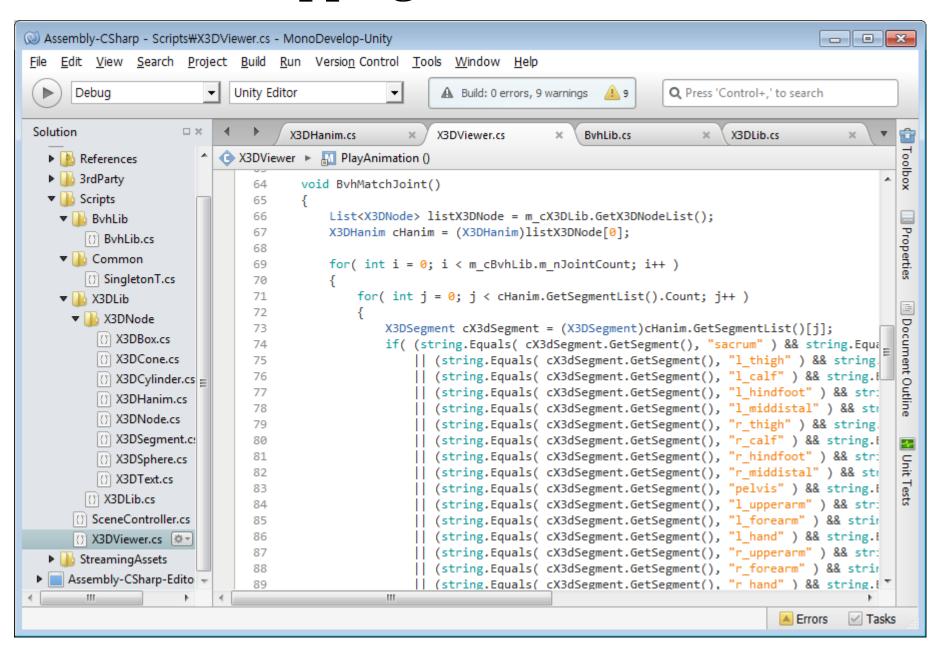

# **BVH Mocap Animation**

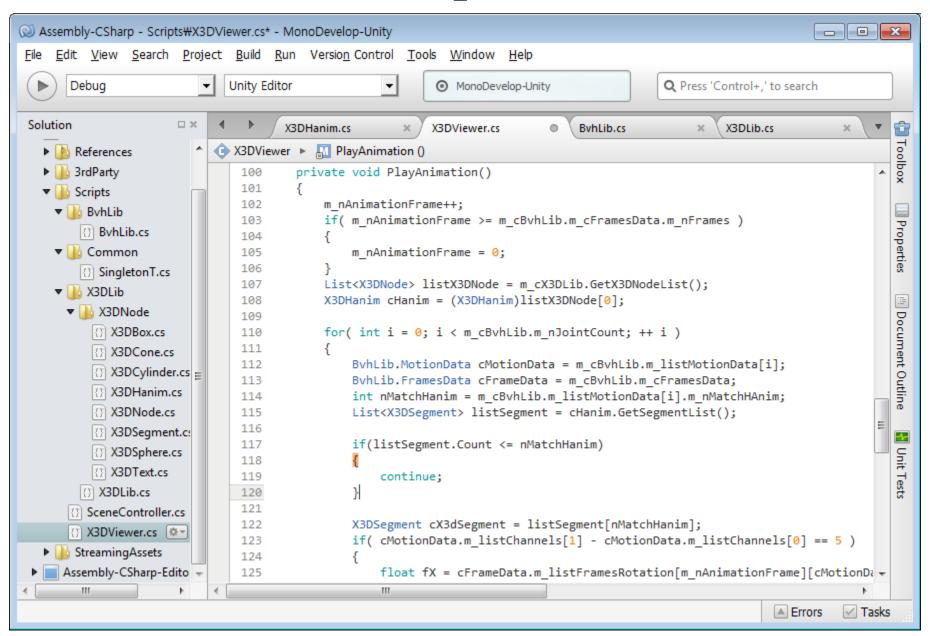

# **Display Unity BVH Mocap Animation (1)**

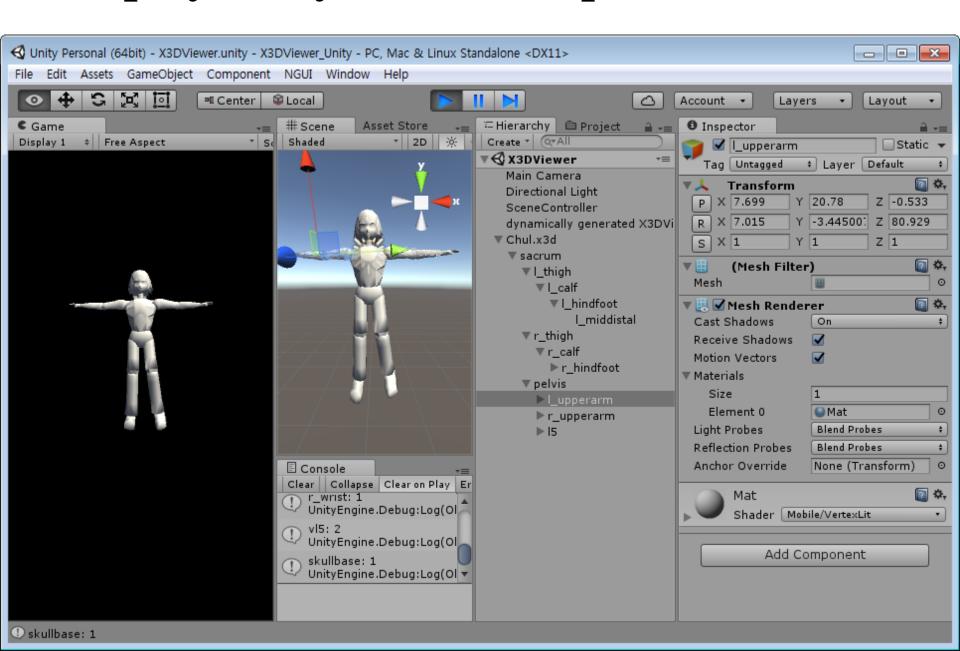

# **Display Unity BVH Mocap Animation (2)**

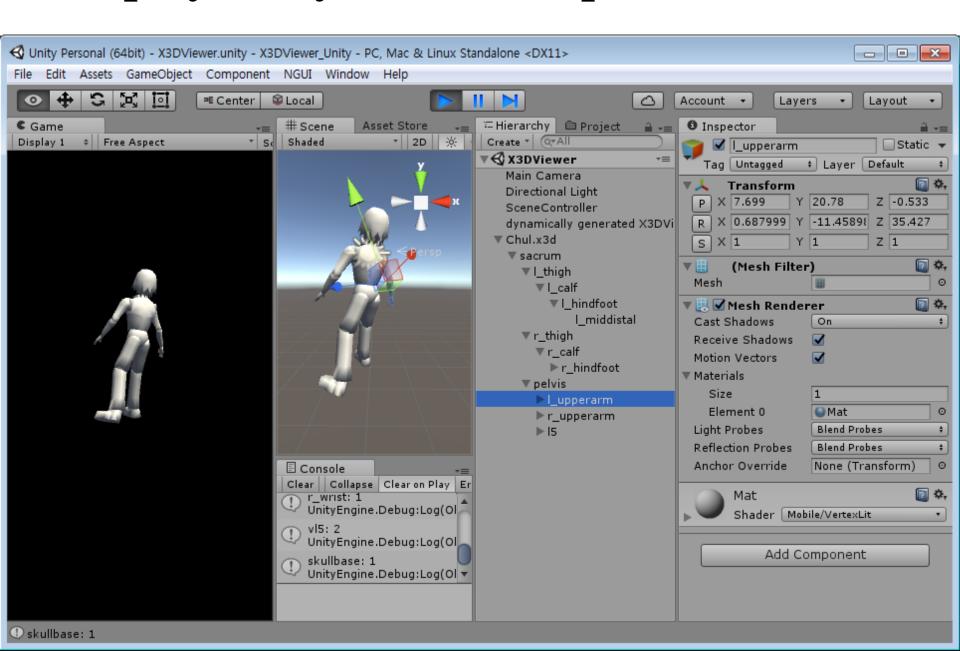

### **Load Multiple H-Anim Characters**

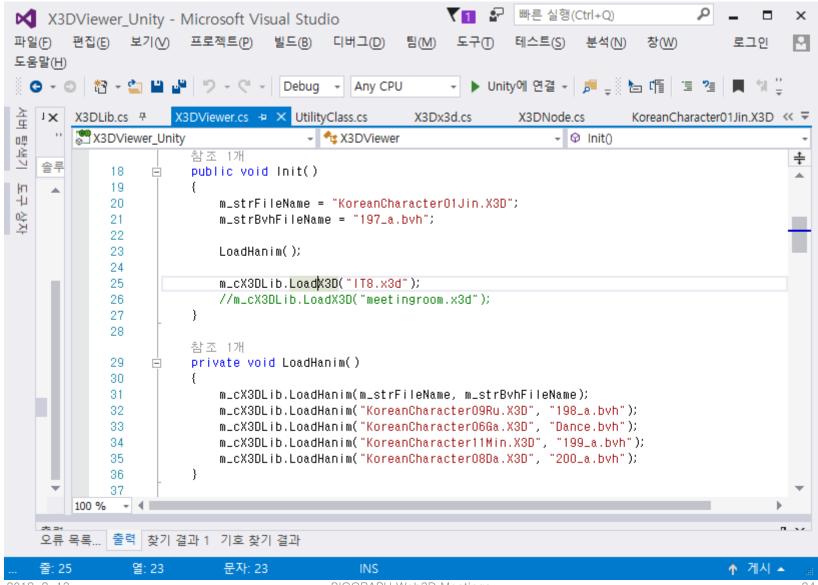

#### **Transform Texture and Size**

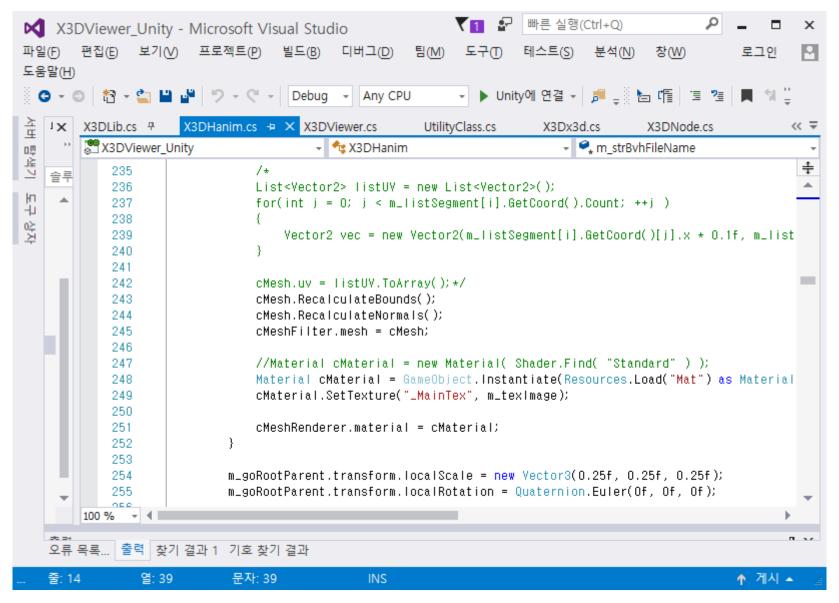

#### **Load Another H-Anim Character**

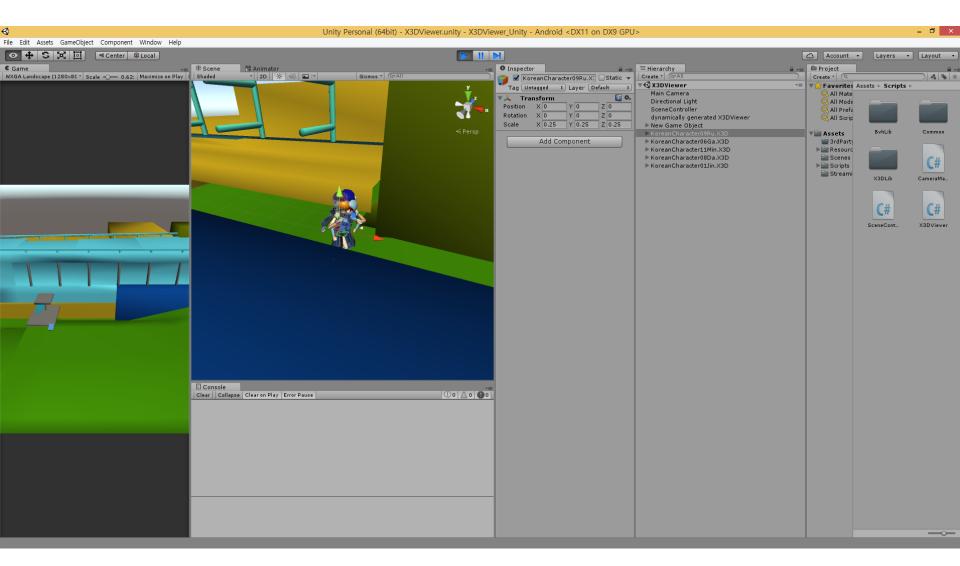

### **Adjust H-Anim Coordinates**

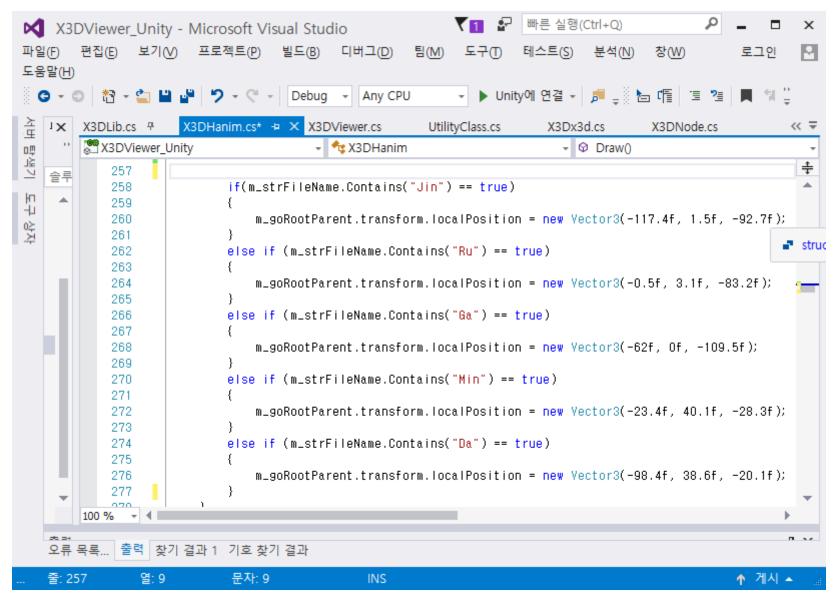

# **Results of Loading Multiple H-Anim Characters**

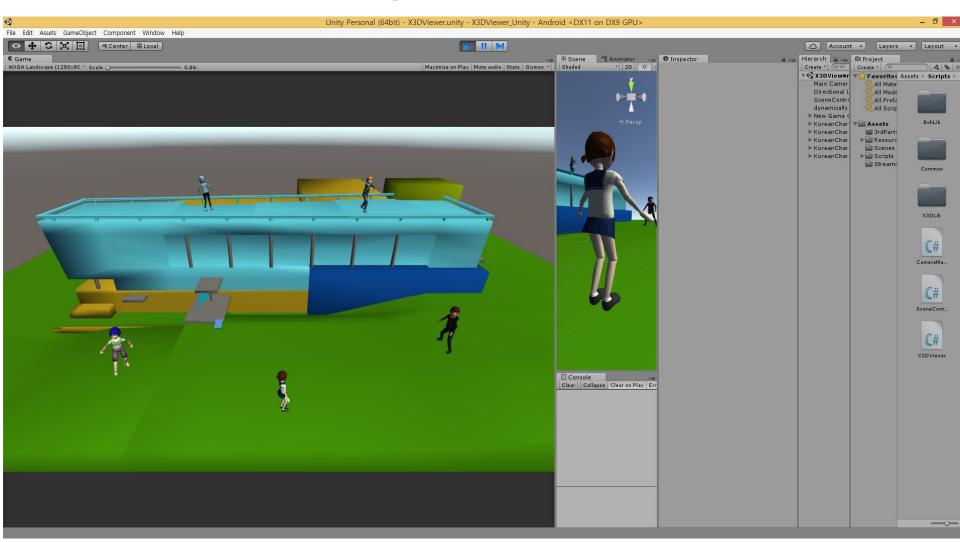

#### Rotate X3D Camera

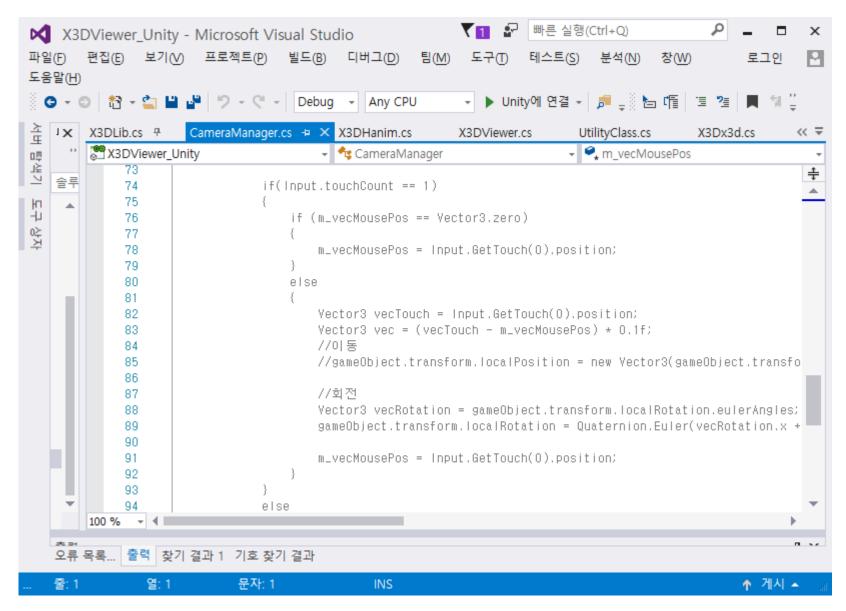

#### Adjust X3D Camera FOV

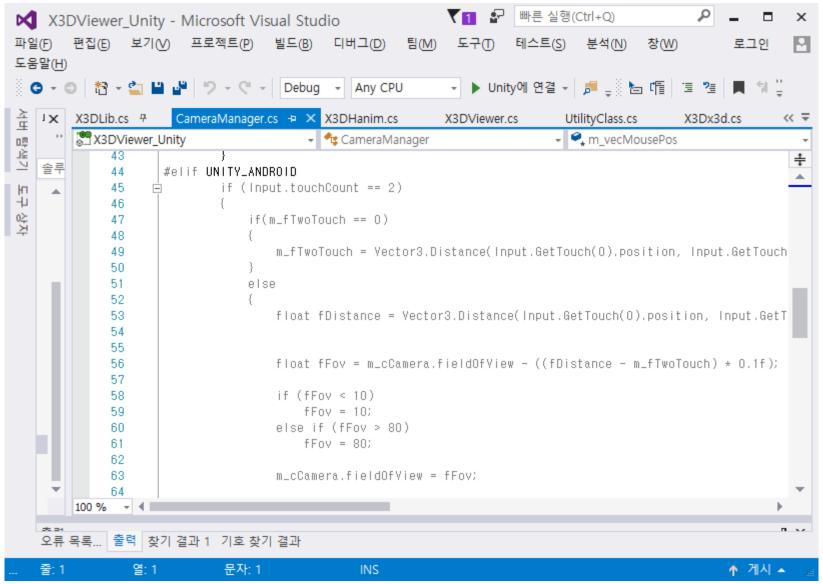

#### Screen Touch for Camera Rotate and Zoom (1)

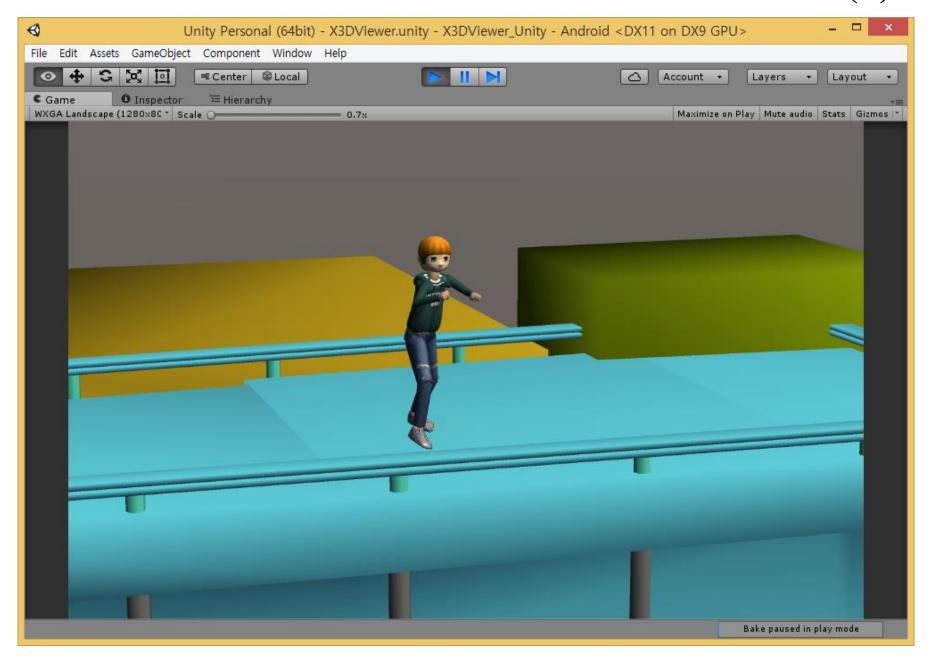

#### Screen Touch for Camera Rotate and Zoom (2)

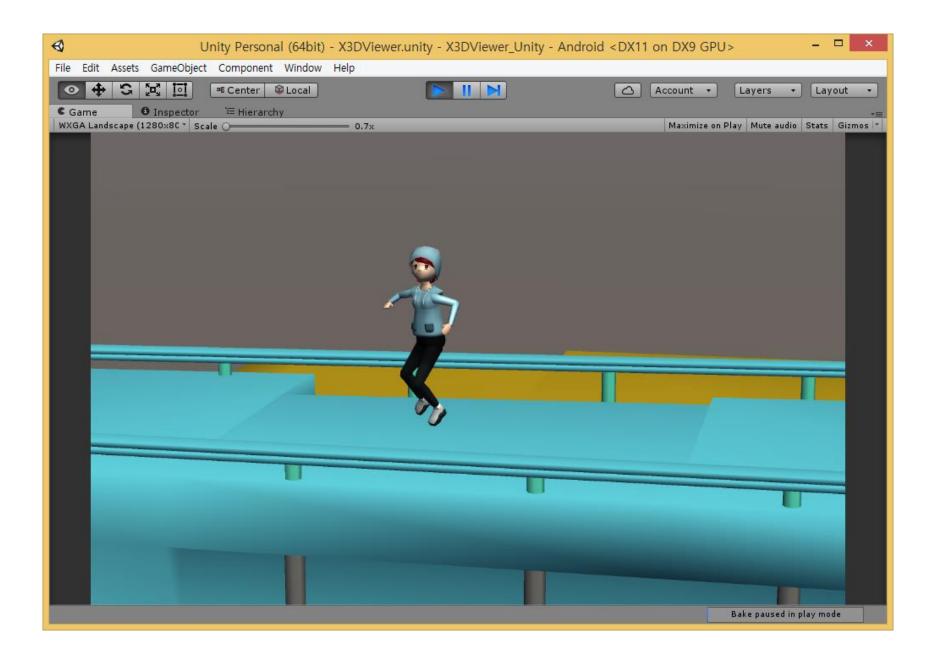

#### Screen Touch for Camera Rotate and Zoom (3)

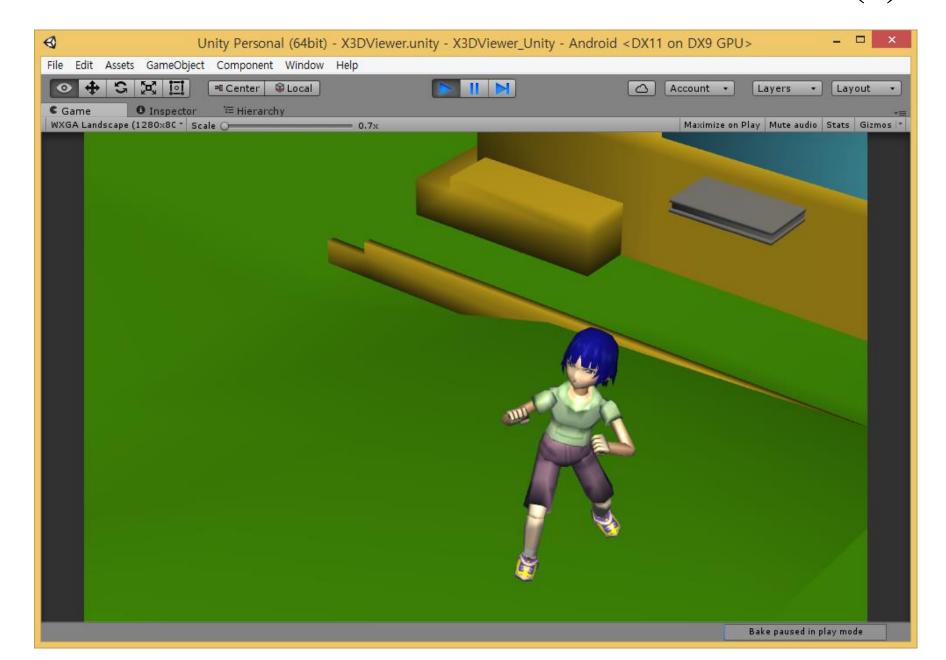

#### Screen Touch for Camera Rotate and Zoom (4)

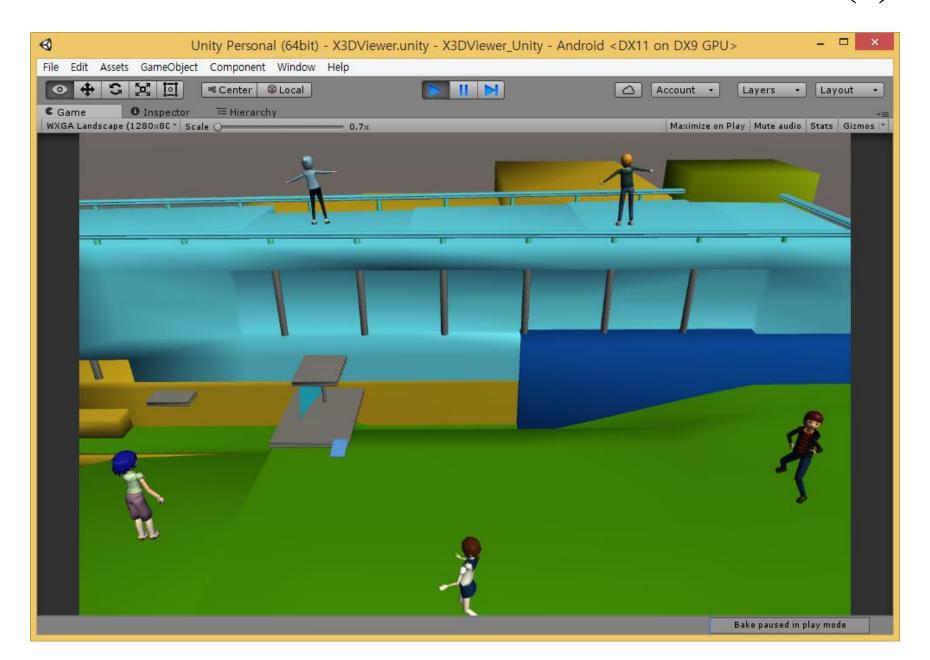

#### Screen Touch for Camera Rotate and Zoom (5)

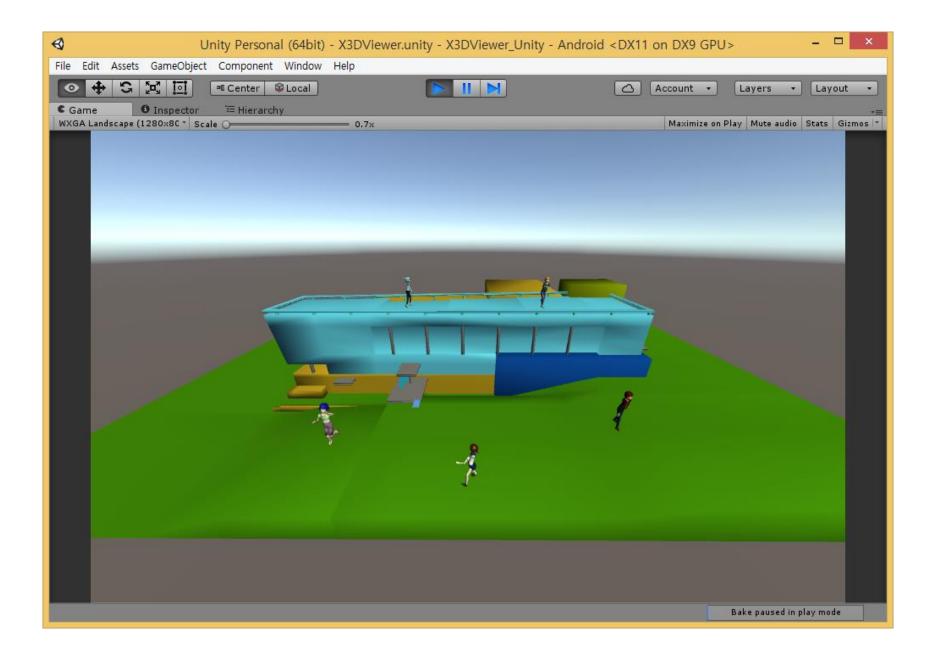

#### **Unity X3D Implementation**

#### H-Anim LOA1, LOA2, LOA3, and LOA4 Character Animation Mobile

## Prepare H-Anim characters

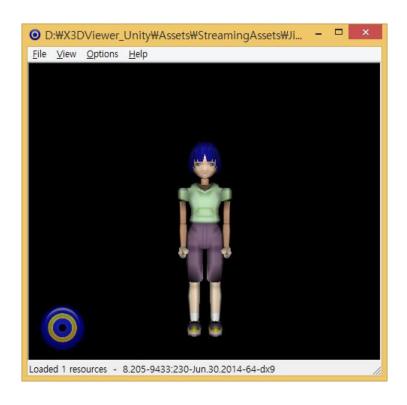

```
<HAnimJoint DEF="hanim_humanoid_root" center="0.00000(</pre>
<HAnimSegment DEF="hanim_sacrum" name="sacrum" >
<Transform translation="0.000000 30.530001 -0.707600"</pre>
<Shape>
<Appearance>
<Material diffuseColor="0.588000 0.588000 0.588000"/>
<!mageTexture DEF="Jin_LOA1TextureAtlas" url="Jin.png"</pre>
</Appearance>
<IndexedFaceSet_creaseAngle="3.14159" coordindex="0, 1</p>
texCoordIndex="0, 1, 2, -1, 0, 2, 3, -1, 0, 3, 4, -1,
<Coordinate point="0.0000 10.7900 0.1424, 0.0000 10.06</pre>
<TextureCoordinate point="0.6211 0.5754,0.7851 0.5720,
IndexedFaceSet>
</Shape>
</Transform>
</HAnimSegment>
<HAnimJoint DEF="hanim_sacroiliac" center="0.000000 35</p>
<HAnimSegment DEF="hanim_pelvis" name="pelvis" >
<Transform translation="0.000000 35.799999 -0.707600"</pre>
.06.....
```

## Prepare motion capture data

Example: Kick BVH motion capture file

```
HIERARCHY
ROOT Hips
 OFFSET 0.000000 0.000000 0.000000
 CHANNELS 6 Xposition Yposition Zposition Zrotation
 JOINT Chest
    OFFSET 0.000000 5.613096 0.000000
   CHANNELS 3 Zrotation Xrotation Yrotation
    JOINT LeftCollar
     OFFSET 0.003804 10.354579 1.025227
     CHANNELS 3 Zrotation Xrotation Yrotation
      JOINT LeftShoulder
        OFFSET 3.922637 0.000000 0.000000
        CHANNELS 3 Zrotation Xrotation Yrotation
        JOINT LeftElbow
          OFFSET 0.000000 -10.663884 0.000000
          CHANNELS 3 Zrotation Xrotation Yrotation
          JOINT LeftWrist
            OFFSET 0.000000 -7.995827 0.000000
            CHANNELS 3 Zrotation Xrotation Yrotation
```

```
MOTION
Frames: 482
Frame Time: 0.016667
1.662 31.427 60.304 -1.249 -4.859 -3.582 4.463
1.659 31.427 60.307 -1.268 -4.835 -3.588
1.657 31.428 60.310 -1.287 -4.811 -3.594 4.512
1.654 31.428 60.313 -1.306 -4.787 -3.599
1.652 31.428 60.316 -1.324 -4.764 -3.605
1.649 31.428 60.319 -1.343 -4.740 -3.611
                                         4.584
1.647 31.428 60.322 -1.362 -4.716 -3.616
                                         4.609
1.645 31.428 60.324 -1.381 -4.693 -3.622 4.633
1.642 31.428 60.327 -1.400 -4.669 -3.628
                                         4.657
1.640 31.428 60.330 -1.419 -4.646 -3.634 4.682
1.637 31.428 60.333 -1.438 -4.622 -3.639 4.706
1.635 31.428 60.336 -1.457 -4.599 -3.645 4.730
1.633 31.428 60.339 -1.476 -4.575 -3.651 4.755
1.630 31.428 60.342 -1.495 -4.552 -3.656 4.779
1.628 31.428 60.345 -1.514 -4.528 -3.660
1.625 31.428 60.348 -1.533 -4.505 -3.665 4.829
1.623 31.428 60.351 -1.552 -4.483 -3.671 4.853
1.621 31.428 60.354 -1.571 -4.462 -3.679 4.877
```

#### Read H-Anim characters

• H-Anim LOA1, LOA2, LOA3, and LOA4 characters

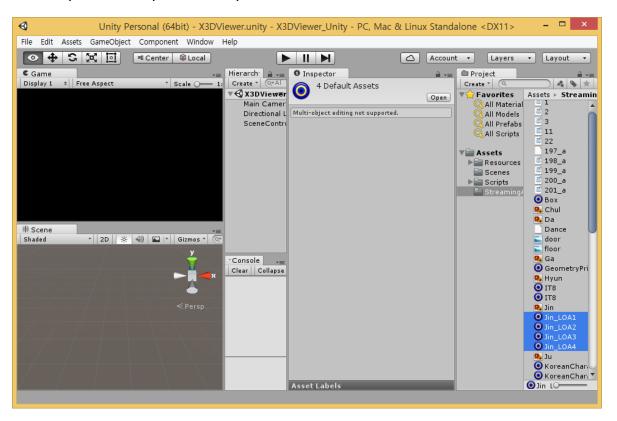

## Load H-Anim characters and BVH mocap

```
X3DViewer Unity
                                                                                                   х
X3DViewer.cs* ≠ X
X3DViewer Unity
                                                                     public List<string> m_listDebug = new List<string>( );
     12
     13
    14
    15
    16
    17
                bool m_bExample1 = false;
                SAIExample1 example1 = new SAIExample1();
    18
    19
                bool m_bExample3 = false;
    20
                SAIExample3 example3 = new SAIExample3();
    21
    22
                참조 1개
                public void Init()
    23
    24
                    m_cX3DLib.LoadHanim("Jin_LOA1.x3d", "197_a.bvh");
    25
                    m_cX3DLib.LoadHanim("Jin_LOA2.x3d", "197_a.bvh");
    26
                   m_cX3DLib.LoadHanim("Jin_LOA3.x3d", "197_a.bvh");
    27
                    m_cX3DLib.LoadHanim("Jin_LOA4.x3d", "197_a.bvh");
    28
    29
    30
    31
    32
    33
100 %
```

## Parsing H-Anim characters

```
X3DViewer_Unity
X3DViewer.cs* → X
X3DViewer_Unity
                                 PUDITO LIST<STRING> M_HISTURDUG = New LIST<STRING>( );
     T2
    13
    14
    15
    16
    17
                bool m_bExample1 = false;
               SAIExample1 example1 = new SAIExample1();
    18
    19
               bool m_bExample3 = false;
    20
                SAIExample3 example3 = new SAIExample3();
    21
    22
                참조 1개
    23
                public void Init()
    24
                    m_cX3DLib.LoadHanim("Jin_LOA1.x3d", "197_a.bvh");
                    m_cX3DLib.LoadHanim("Jin_LOA2.x3d", "197_a.bvh");
    26
                    m_cX3DLib.LoadHanim("Jin_LOA3.x3d", "197_a.bvh");
    27
                    m_cX3DLib.LoadHanim("Jin_LOA4.x3d", "197_a.bvh");
    28
    29
    30
    31
    32
100 %
```

## Parsing BVH mocap data

```
X3DViewer_Unity
                                                                                                                                                                                                                                                                                                                                                                                                                                                X
BvhLib.cs ≠ ×
X3DViewer_Unity

    SvhLib

→ ParseBvhRecursive(string strBvh)

                    47
                                                                   참조 1개
                                                                   public | Enumerator CoroutineLoadBvh( string strFileName )
                    48
                    49
                    50
                                                                                    m_strFileName = :
                                                                                                                                                          X3DViewer_Unity
                    51
                                                                                                                                                           BvhLib.cs ≠ X
                                                                                    www www = Utility
                                                                                                                                                          X3DViewer_Unity
                                                                                                                                                                                                                                                                 → Number + Number + 

→ ParseBvhRecursive(string strBvh)

                    53
                    54
                                                                                    yield return www;
                                                                                                                                                                         59
                                                                                                                                                                                                         public void ParseBvhRecursive( string strBvh )
                    55
                                                                                                                                                                        60
                                                                                    ParseBvhRecursive
                                                                                                                                                                        61
                                                                                                                                                                                                                     string[] arrBvh = strBvh.Split();
                    56
                                                                                                                                                                         62
                                                                                                                                                                                                                     List<string> listBvh = new List<string>();
                    57
                                                                                                                                                                         63
                                                                                                                                                                                                                     for( int i = 0; i < arrBvh.Length; ++i )</pre>
                    58
                                                                                                                                                                        64
                                                                                                                                                                                                                                 if(string.Equals("", arrBvh[i]) == false)
                                                                                                                                                                         65
                                                                   참조 1개
                                                                                                                                                                         66
100 %
                                                                                                                                                                         67
                                                                                                                                                                                                                                            listBvh.Add( arrBvh[i] );
                                                                                                                                                                         68
                                                                                                                                                                         69
                                                                                                                                                                         70
                                                                                                                                                                         71
                                                                                                                                                                                                                    for( int i = 0; i < listBvh.Count; ++i )</pre>
                                                                                                                                                                         72
                                                                                                                                                                         73
                                                                                                                                                                                                                                string str = listBvh[i];
                                                                                                                                                                        74
                                                                                                                                                                         75
                                                                                                                                                                                                                                switch( str )
                                                                                                                                                                         76
                                                                                                                                                                         77
                                                                                                                                                                                                                                            case "ROOT":
                                                                                                                                                                        78
                                                                                                                                                                                                                                            case "JOINT":
                                                                                                                                                                         79
                                                                                                                                                                                                                                                      m_nJointCount++;
                                                                                                                                                                        80
                                                                                                                                                                        81
                                                                                                                                                                                                                                                      //모션데이터 초기화 과정
                                                                                                                                                                        82
                                                                                                                                                                                                                                                      MotionData cMotionData = new MotionData();
                                                                                                                                                                         83
                                                                                                                                                                                                                                                      cMotionData.m_strName = listBvh[++i];
                                                                                                                                                                        84
                                                                                                                                                                                                                                                      m_listMotionData.Add( cMotionData );
                                                                                                                                                                         85
                                                                                                                                                                                                                                                      break:
                                                                                                                                                          100 %
                                                                                                                                                                           - 4
```

# Joint mapping between H-Anim characters and BVH mocap

```
X3DViewer_Unity
X3DHanim.cs 🗢 🗙
X3DViewer_Unity
                                  © BvhMatchJoint()
                참조 1개
    139
                void ByhMatchJoint()
    140
                     for (int i = 0; i < m_cBvhLib.m_nJointCount; i++)</pre>
    141
    142
                         for (int i = 0; i < GetSegmentList().Count; i++)</pre>
    143
    144
                             X3DSegment cX3dSegment = (X3DSegment)GetSegmentList()[i];
    145
                             if ((string.Equals(cX3dSegment.GetSegment(), "sacrum") && string.Equals(m_cE
    146
                                 II (string.Equals(cX3dSegment.GetSegment(), "Lthigh") && string.Equals(
    147
                                 II (string.Equals(cX3dSegment.GetSegment(), "I_calf") && string.Equals(m")
    148
    149
                                 II (string.Equals(cX3dSegment.GetSegment(), "l_hindfoot") && string.Equal
    150
                                 II (string.Equals(cX3dSegment.GetSegment(), "I_middistal") && string.Equ
    151
                                 II (string.Equals(cX3dSegment.GetSegment(), "r_thigh") && string.Equals(
                                 II (string.Equals(cX3dSegment.GetSegment(), "r_calf") && string.Equals(m
    152
                                 II (string.Equals(cX3dSegment.GetSegment(), "r_hindfoot") && string.Equal
    153
    154
                                 II (string.Equals(cX3dSegment.GetSegment(), "r_middistal") && string.Equ
                                 II (string.Equals(cX3dSegment.GetSegment(), "pelvis") && string.Equals(m
    155
                                 II (string.Equals(cX3dSegment.GetSegment(), "Lupperarm") && string.Equa
    156
                                 II (string.Equals(cX3dSegment.GetSegment(), "I_forearm") && string.Equal
    157
                                 II (string.Equals(cX3dSegment.GetSegment(), "Lhand") && string.Equals(m
    158
                                 II (string.Equals(cX3dSegment.GetSegment(), "r_upperarm") && string.Equal
    159
                                 II (string.Equals(cX3dSegment.GetSegment(), "r_forearm") && string.Equal
    160
                                 II (string.Equals(cX3dSegment.GetSegment(), "r_hand") && string.Equals(m
    161
                                 II (string.Equals(cX3dSegment.GetSegment(), "15") && string.Equals(m_cBv
    162
    163
                                 II (string.Equals(cX3dSegment.GetSegment(), "skull") && string.Equals(m_
    164
    165
                                 m_cBvhLib.m_listMotionData[i].m_nMatchHAnim = j;
100 % + 4
```

43

#### Draw H-Anim characters

```
X3DViewer_Unity
X3DHanim.cs 💠 🗙
X3DViewer Unity

★ X3DHanim

→ Ø Draw()

                삼조 [4개]
                public override void Draw()
    172
    173
    174
                     if (m_listSegment.Count == 0)
    175
                         return:
    176
    177
                     m_goRootParent = new GameObject();
                     m_goRootParent.name = m_strFileName;
    178
                     List<GameObject> listParent = new List<GameObject>();
    179
    180
                    //X3DViewer.Instance.m_listDebug.Add("segCount: "+ m_listSegment.Count.ToString() );
    181
    182
    183
                     for (int i = 0; i < m_listSegment.Count; ++i)</pre>
    184
                         GameObject cGo = new GameObject();
    185
                         m_listSegment[i].SetGoSegment(cGo);
    186
                         cGo.name = m_listSegment[i].GetSegment();
    187
    188
                         if (listParent.Count > 0)
    189
    190
                             cGo.transform.parent = listParent[listParent.Count - 1].transform;
    191
                             listParent.RemoveAt(listParent.Count - 1);
    192
    193
    194
                         else
    195
                             cGo.transform.parent = m_goRootParent.transform;
    196
100 % - 4
```

#### Generate H-Anim character motion

```
X3DViewer_Unity
X3DHanim.cs + X
X3DViewer_Unity
                                      → PlayAnimation()
                참조 1개
     65
                private void PlayAnimation()
     66
     67
                    m_nAnimationFrame++;
     68
                     if (m_nAnimationFrame >= m_cBvhLib.m_cFramesData.m_nFrames)
     69
                         m_nAnimationFrame = 0;
     70
     71
                     for (int i = 0; i < m_cBvhLib.m_nJointCount; ++i)</pre>
     72
     73
                        BvhLib.MotionData cMotionData = m_cBvhLib.m_listMotionData[i];
     74
                        BvhLib.FramesData cFrameData = m_cBvhLib.m_cFramesData;
     75
                         int nMatchHanim = m_cBvhLib.m_listMotionData[i].m_nMatchHAnim;
     76
     77
                        List<X3DSegment> listSegment = GetSegmentList();
     78
     79
                         if (listSegment.Count <= nMatchHanim)</pre>
     80
     81
                             continue:
     82
     83
                        X3DSegment cX3dSegment = listSegment[nMatchHanim];
     84
     85
                        Vector3 vecRotate = new Vector3();
     86
                         if (cMotionData.m_listChannels[1] - cMotionData.m_listChannels[0] == 5)
     87
     88
                            cX3dSegment.GetGoSegment().transform.localPosition -= m vecPreMove:
     89
100 %
```

## Results on the Unity X3D viewer

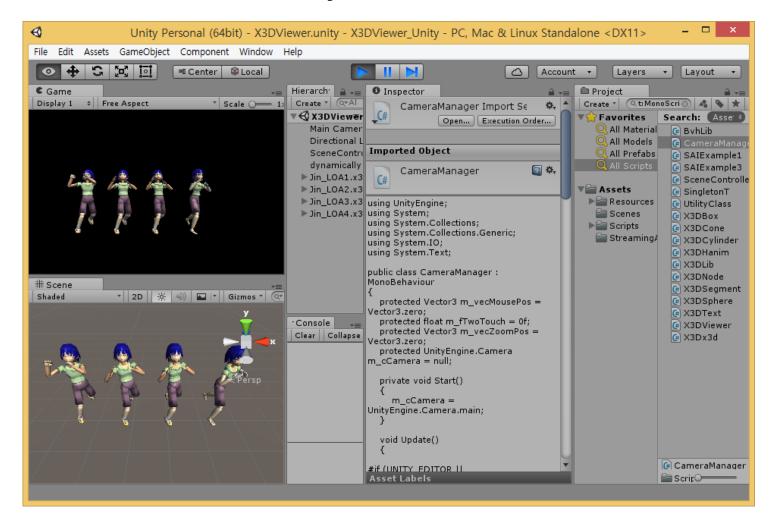

## Results on the Unity X3D viewer

• H-Anim LOA1, LOA2, LOA3, and LOA4 characters

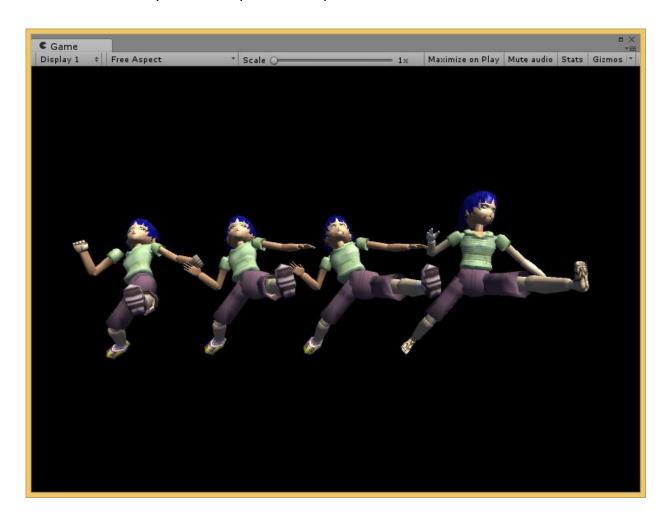

### **Conclusions**

- Goal
  - X3D based Mobile VR
  - X3D based mobile 3D data representation and exchange
  - Representation of mobile sensors, their functions, and interaction with copied real worlds
  - Physical sensor nodes and device interfaces
- Unity X3D Mobile Implementation
  - Unity X3D Viewer

#### **Acknowledgement:**

This research was partially supported by the MSIT(Ministry of Science, ICT), Korea, under the ITRC(Information Technology Research Center) support program(IITP-2018-2016-0-00312) supervised by the IITP(Institute for Information & communications Technology Promotion)